## Cheatography

## Personal Vim Configuration Cheat Sheet by [enkidu](http://www.cheatography.com/enkidu/) via [cheatography.com/44703/cs/13195/](http://www.cheatography.com/enkidu/cheat-sheets/personal-vim-configuration)

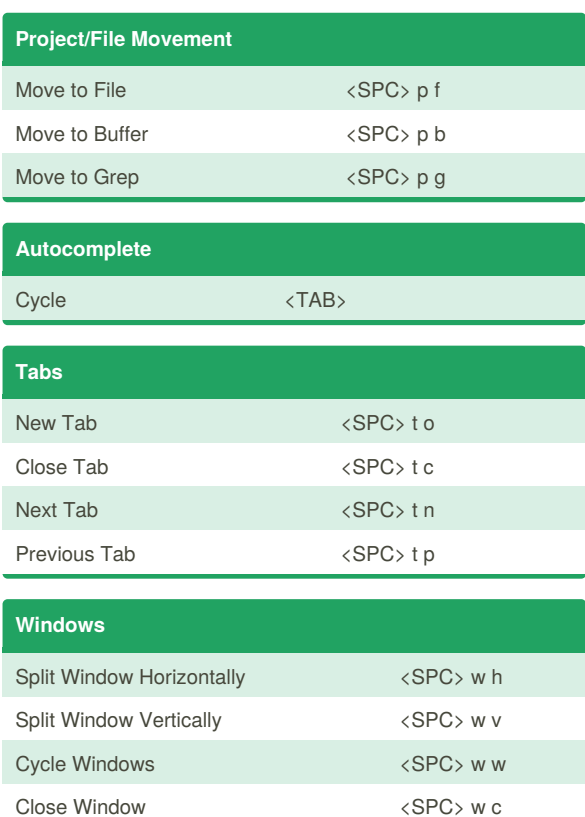

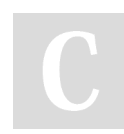

By **enkidu**

[cheatography.com/enkidu/](http://www.cheatography.com/enkidu/)

Not published yet. Last updated 19th October, 2017. Page 1 of 1.

Sponsored by **ApolloPad.com** Everyone has a novel in them. Finish Yours! <https://apollopad.com>